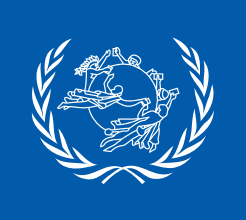

# UPU QUICK START GUIDE **HOW T Use POST\*CODE API UPU address verification tool**

## **Main features**

Users are often familiar with the names of localities within their own countries, but may struggle with the locality names of other countries, resulting in errors and delays in the delivery of postal items. This is also demonstrated by the significantly lower ITMATT compliance values for (foreign) addresses compared to (domestic) addresses of senders.

To improve addressing quality and prevent such errors, the Universal Postal Union (UPU) developed POST\*CODE API, which is a tool that verifies international addresses and helps to eliminate addressing inaccuracies.

POST\*CODE API is a useful and straightforward tool, which can be used whenever it is necessary to refer to and ensure the quality of international addresses.

**1 2 3** It provides accurate address and postcode data, in particular official locality names from all UPU member countries, which makes it easier to verify addresses that are part of customs declarations and that appear within any type of e-commerce application.

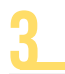

By simplifying postal processes worldwide, POST\*CODE API optimizes data capture and helps designated operators (DOs), businesses and individuals avoid delivery delays and errors.

## **Where can POST\*CODE API be used?**

POSTCODE\*API is a highly adaptable tool that can be used in various scenarios.

## As a plugin with  $CDS$   $\blacksquare$

It can be integrated as a plugin with the Customs Declaration System (CDS) developed by the UPU Postal Technology Centre (PTC).

It can also be used independently with any application that captures international addresses, e.g. customs declarations, or within web shops, user platforms or enterprise resource planning (ERP) systems.

## CDS API gateway ■

To ensure secure data transmission, POSTCODE\*API can also be accessed via the CDS API gateway or any other middleware approach.

## Directly integrated

In addition to these integration options, POST\*CODE API can also be integrated directly into your postal website or any local application of your choice to help users enter and verify international addresses. This integration can significantly enhance the user experience and streamline the address verification process by providing users with a single point of access to global addressing data authorized by Posts.

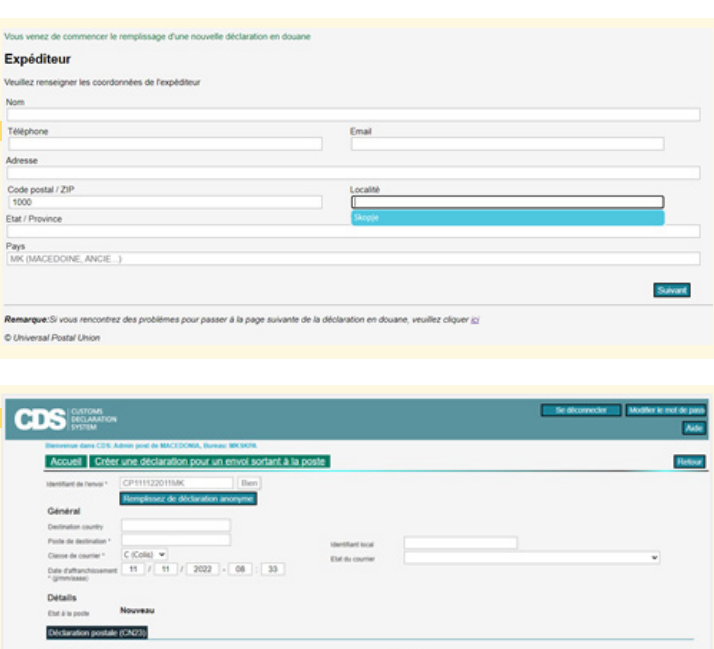

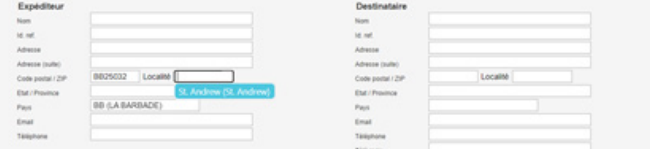

## **Functionality**

Currently, the following functions are available with the POST\*CODE API:

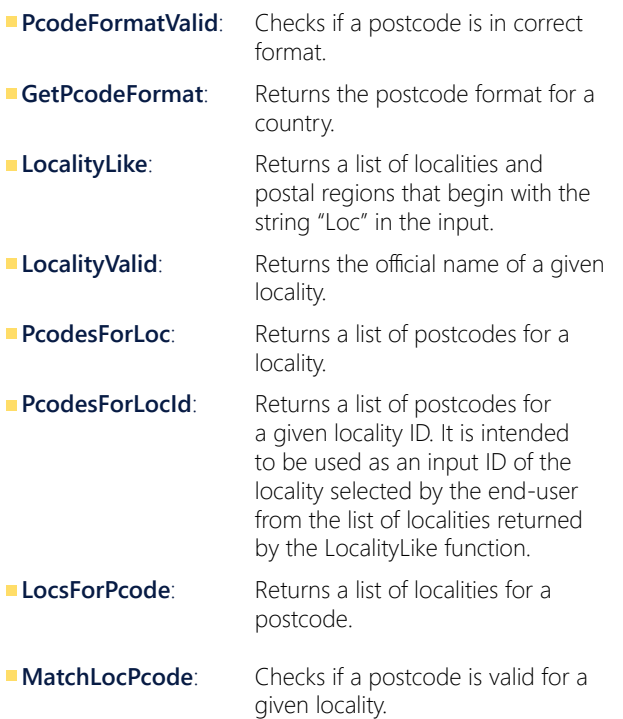

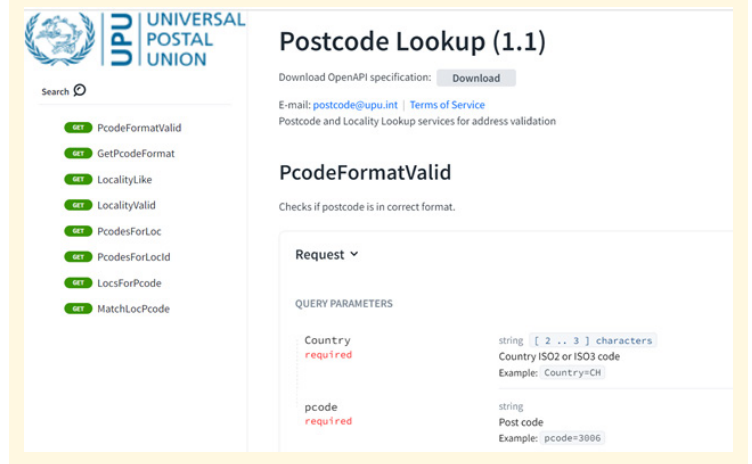

All the above functions can be used in any application where there is a need to validate postcodes for specific localities, determine correct postcode formats, capture locality names, etc.

## LocalityLike function

Additionally, the LocalityLike function returns a list of official locality names and postal regions that begin with the string Loc in the input.

This function is particularly useful in data capture scenarios where users may not be sure of the exact spelling or format of the locality name, which is often the case for foreign locality names.

For example, if a user is entering an address on a web form, he or she may know only the first few letters of the locality name. With the LocalityLike function, the API can suggest possible matches based on the user's input, making the data entry process more efficient and accurate.

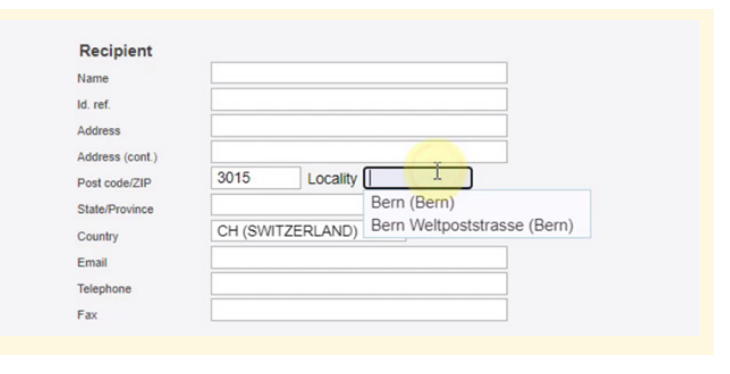

### Postal declaration (CN23)

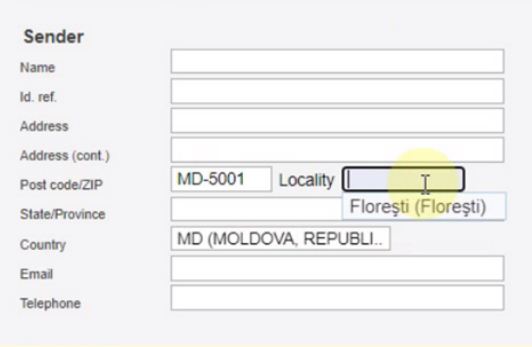

## **To know more**

## **Documentation**

You can find our complete documentation at https://postcodelookup1.redoc.ly/

The POST\*CODE API documentation includes:

- tutorials,
- quick-start guides
- and developer tooling

to check out the functions so that POST\*CODE API can be integrated rapidly and with almost no effort.

### **Easy programming**

POST\*CODE API allows easy programming, for example, with HTML or a web application.

You can create a form that allows the user to input the required parameters (country, postcode and locality) and submit the request to the API endpoint.

You can use JavaScript to handle the form submission and display the API response to the user.

Additionally, for all Python-based applications, programming the API is really straightforward, and we can provide you with sample codes for both JQuery (Java-based application) and Python (by importing the library and setting the query parameters).

#### **Software development kits**  $\mathcal{L}^{\mathcal{A}}$

To encourage DOs to use POST\*CODE API, we offer a range of simplified software development kits (SDKs) and plugins to facilitate and expedite integration with existing software or applications.

To obtain the required API key, you can register on our website at http://www.address.post/

If you decide to register, please notify us so that we can assign a sufficient number of free calls for you to try it out.

### **Server's performance**

We guarantee a response time of less than one second, and we can adjust our server's performance based on the expected number of calls.

### **ITMATT compliance**

Additionally, the UPU measured the impact of POST\*CODE API on ITMATT compliance, and for all countries that started using the API for their customs declarations, integration of the POST\*CODE API significantly improved their compliance values.

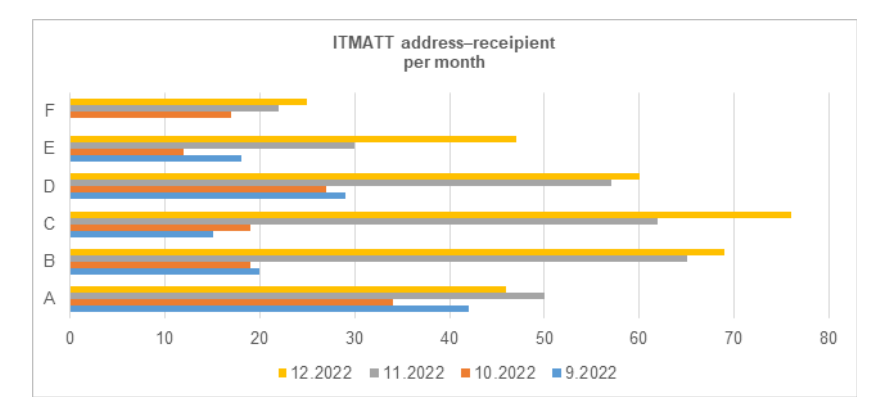

*ITMATT address–addressee indicator from September to December 2022, whereby the POST\*CODE API was not used in September and October, but was in use in November and December. The graph provides the data for the six countries with the greatest number of POST\*CODE API calls during the period in question (labelled A to F for confidentiality purposes).*

For any additional questions regarding costs, documentation, free trial, etc., please send an e-mail to: postcode@upu.int

## Postcode Lookup (1.1) Download OpenAPI specification: Download E-mail: postcode@upu.int | Terms of Service Postcode and Locality Lookup services for address validation

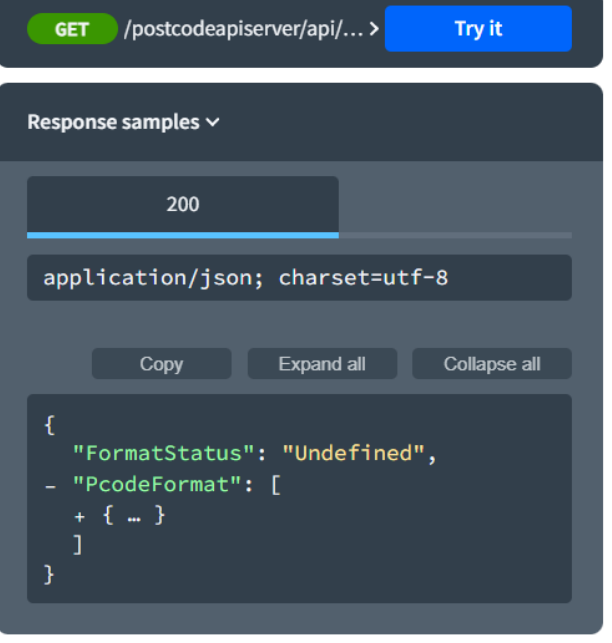